### **Daten zum Website-Erlebnis direkt von wirklichen Nutzern**

Uptrends Real User Monitoring (RUM) erfasst und aggregiert Informationen zur Seiten-Performance und Nutzerumgebung nahezu in Echtzeit, während deine Nutzer durch deine Website browsen. Damit erhältst du detaillierte Daten zum Nutzer-Erlebnis.

## **In Maßnahmen übersetzbare Daten zum Nutzer-Erlebnis nahezu in Echtzeit**

Du kannst viele Aspekte deiner Website kontrollieren. Und du hast alles optimiert, um zu gewährleisten, dass deine Nutzer deine Website mit hoher Qualität erleben. Aber tun sie das auch? Deine Kontrolle reicht nicht bis in die Umgebung deiner Website-Besucher, in der sie deine Inhalte aufrufen. Uptrends Real User Monitoring (RUM) liefert dir die Umgebungsdaten und Erlebnis-Messwerte, die du für kluge Optimierungsentscheidungen brauchst.

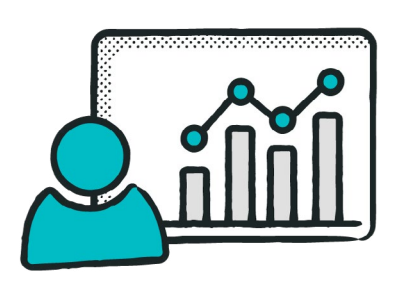

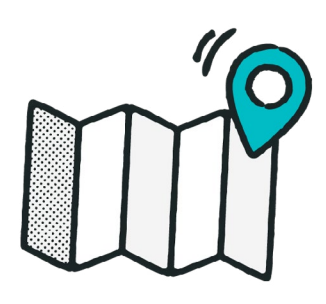

#### **Standort: Wo befinden sich deine tatsächlichen Nutzer?**

Du weißt wahrscheinlich, von wo die meisten deiner Website-Besucher deine Seiten aufrufen. Aber aufgrund lokaler Internet-Infrastrukturen erhalten einige Nutzer möglicherweise nicht dasselbe Qualitätserlebnis wie andere mit ähnlichen Geräten. RUM zeigt dir die Performance-Metriken nach Land, und in einigen Fällen auch nach Bundesstaaten oder Provinzen.

#### **Geräte: Was nutzen deine tatsächlichen Website-Besucher, um eine Verbindung aufzubauen?**

Gehören deine Nutzer zu den Early Adopters, Anwender, die die neueste Technologie einsetzen? Oder bleiben sie bei ihren alten Geräten? RUM erfasst Gerätetypen, sodass du die Performance zwischen unterschiedlichen Herstellern und Geräteversionen vergleichen kannst. Damit kannst du deine Websites und Webanwendungen für alle deine Nutzer optimieren. Jeder Nutzer verdient ein Qualitätserlebnis.

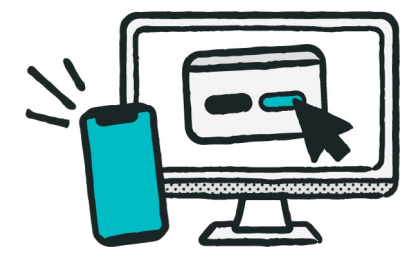

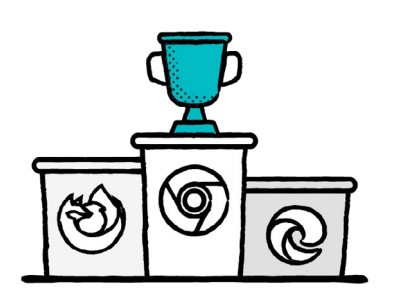

#### **Browser: Seiten-Performance bei unterschiedlichen Browsern**

Es gibt so viele unterschiedliche Browser und Browser-Versionen. Wenn du ausschließlich für Chrome optimierst, solltest du deinen Plan überdenken. RUM liefert dir den genutzten Browser (z. B. Chrome, IE, Edge, Firefox, Safari) und die Browser-Version. Du kannst genau sehen, wie sich die Wahl des Browsers auf die Performance deiner Seite auswirkt.

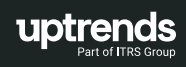

### **Betriebssysteme: Welches Betriebssystem nutzen deine Website-Besucher?**

Es ist toll, den Gerätetyp zu kennen, aber noch besser ist das Wissen um das Betriebssystem und die Version, die auf dem Gerät installiert ist. Automatische Updates sorgen dafür, dass viele Nutzer auf dem neuesten Stand sind. Aber nicht alle Nutzer gestatten diese Funktion, wodurch viele von ihnen ältere Versionen verwenden. Wie viele? RUM kann es dir sagen.

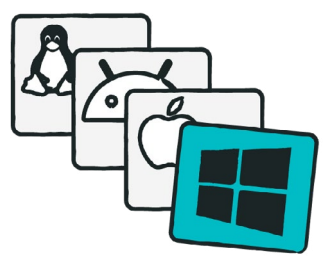

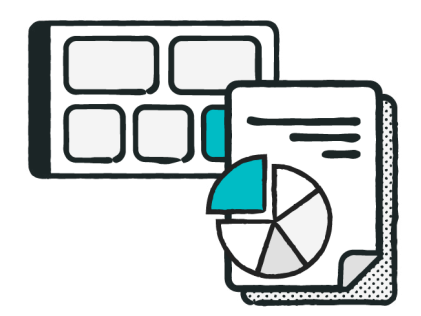

# **RUM Berichte und Dashboards**

Uptrends bietet interaktive Dashboards und du erhältst Daten mit dem von dir benötigten Detaillierungsgrad. Du kannst detaillierte Werte zur Performance bei bestimmten Gerätetypen, Standorten, Browsern oder Betriebssystemen einsehen. Richte für die wichtigsten Metriken eine eigene Kachel ein, um einen schnellen Überblick zu erhalten.

### **Verfolge Messwerte, die wichtig sind**

Uptrends überwacht Ladezeit-, Netzwerk-, Frontend- und Backend-Messungen, damit du ein vollständiges Bild über das digitale Erlebnis deiner Nutzer erhältst. Du erhältst Messwerte wie:

- Downloaddauer
- Time to First Byte
- Page Ready Time
- Connect Dauer
- Send Dauer
- DOM Dauer
- Render Dauer

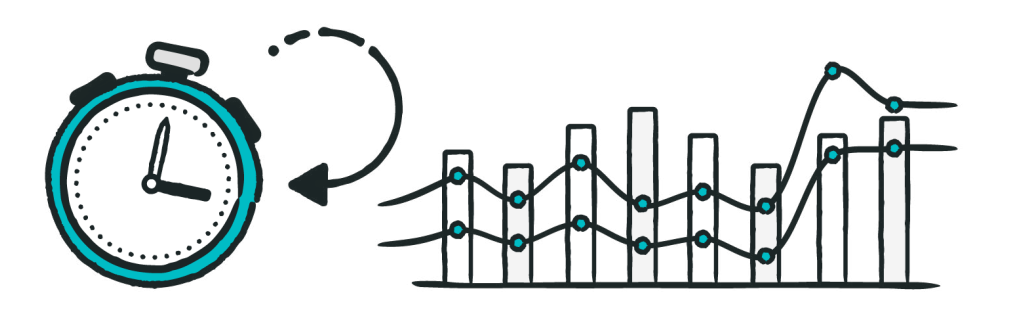

# **Einfache Einrichtung mit Berichten nahezu in Echtzeit: Wie RUM funktioniert**

Um RUM einzusetzen, erstelle eine neue RUM-Website in deinem Account. Uptrends erzeugt ein Skript für die neue RUM-Website. Füge dieses Code-Snippet in den Head-Bereich der Seite ein. Du kannst das Skript zu jeder gewünschten Seite hinzufügen (vorausgesetzt, sie befindet sich unter derselben Domain). Lade deine Seite auf den Webserver und fertig.

Wenn nun ein Nutzer deine Seite mit dem RUM-Code aufruft, passieren mehrere Dinge:

- 1. Daten werden erfasst: Das Skript erfasst Nutzerdaten und Performance-Daten.
- 2. Daten werden gesendet: Das Skript packt die Informationen und sendet sie nach Uptrends in die Cloud.
- 3. Verarbeitung: Uptrends aggregiert umgehend die Daten mit deinen anderen RUM-Daten.

4. Berichte: Sobald Uptrends die Verarbeitung abgeschlossen hat (innerhalb von Momenten), erscheinen die Daten in deinen Berichten.

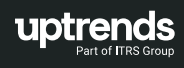